## Form

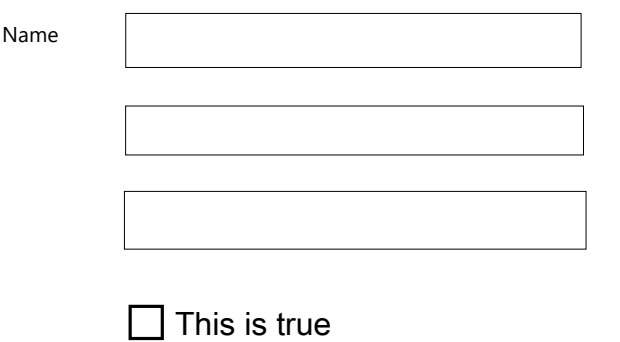

**Submit form**